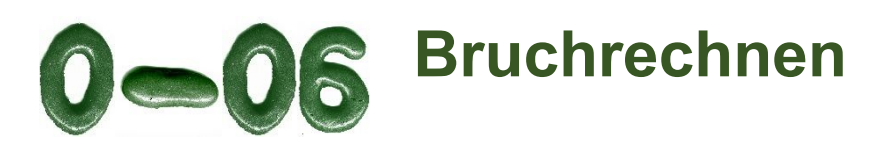

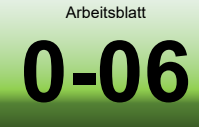

 $\mathsf{P}$ 

## **Aufgaben**

**I**

Die folgenden Aufgaben sind in Blöcke aufgeteilt. Innerhalb eines Blockes (**I** bis **VIII**) werden die Aufgaben mit zunehmender Aufgabennummer schwieriger. Sie sollten auch in der Lage sein, die schwierigen Aufgaben eines Blockes zu bearbeiten. Beginnen Sie in jedem Block zuerst mit der **herorgehobenen** Aufgabe. Nur wenn Sie diese nicht bearbeiten können, fangen Sie mit der ersten Aufgabe des betreffenden Blockes an. Auf der 4. Seite dieses Dokuments finden Sie die Lösungen zu den Aufgaben. Fachliche Hilfe zum Rechnen mit Brüchen finden Sie auf Seite 3.

[Kürzen einfacher Brüche] **Kürzen Sie folgende Brüche soweit wie möglich.**

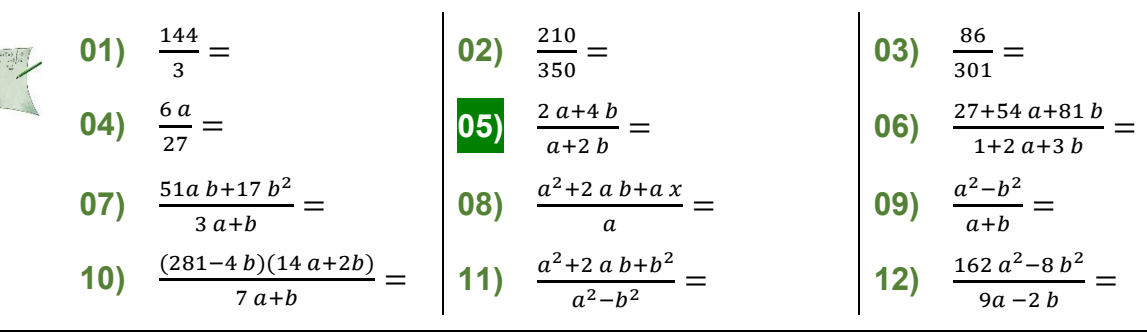

**II** [Multiplikation von Brüchen] **Multiplizieren Sie folgende Brüche und kürzen Sie diese danach soweit wie möglich.**

13) 
$$
\frac{3}{7} \frac{14}{6} =
$$
  
\n16  $\frac{13}{8} \frac{5}{26} \frac{4}{2} =$   
\n17)  $\frac{47}{13} \frac{11}{5} \frac{29}{67} =$   
\n18)  $\frac{1}{2} \frac{3}{5} \frac{7}{11} \frac{13}{17} =$   
\n19)  $\frac{5a}{3b} \frac{3a}{5b} =$   
\n22)  $\frac{a+b}{13} \frac{2(a-b)}{5a^2 - 5b^2} \frac{5a}{a-b} =$   
\n23)  $\frac{a+b}{2} \frac{3}{a-b} \frac{c+d}{a^2 - b^2} =$   
\n24)  $a^2 + b^2 \frac{1-a}{a^2 - 1} \frac{a^4 - b^4}{a^2 + b^2} \frac{a+1}{b^4 - b^2 a^2} =$ 

**III** [Division von Brüchen] **Dividieren Sie folgende Brüche und kürzen Sie diese danach soweit wie möglich.**

**25)** 
$$
\frac{27}{3} : \frac{27}{6} =
$$
  
\n**28)**  $\frac{12a}{a^2-b^2} : \frac{6}{a+b} =$   
\n**29)**  $-\frac{a+b}{a^2-b^2} : \frac{b-a}{(a+b)^2} =$   
\n**29)**  $-\frac{a+b}{a^2-b^2} : \frac{b-a}{(a+b)^2} =$   
\n**20**  $\frac{5a+10}{13} : \frac{a+2}{26} =$   
\n**21)**  $\frac{5a}{7} : \frac{2a}{70} =$   
\n**221)**  $\frac{5a}{7} : \frac{2a}{70} =$   
\n**230)**  $\frac{5a+10}{13} : \frac{a+2}{26} =$   
\n**331)**  $\frac{3}{14a} : \frac{6a}{72} : \frac{18}{2a} =$   
\n**333**  $\left(\frac{27}{a^2-b^2} : \frac{33}{9}\right) : \left(\frac{12}{2a+2b} : \frac{a-b}{a^2}\right) =$ 

**IV** [Erweitern von Brüchen auf gemeinsame Nenner / Addition bzw. Subtraktion von Brüchen] **Erweitern Sie folgende Brüche auf einen gemeinsamen Nenner, addieren/subtrahieren Sie die so ermittelten gleichnamigen Brüche und kürzen Sie danach soweit wie möglich.**

**34** 
$$
\frac{14}{3} + \frac{21}{27} =
$$
  $\left| 35 \right| \frac{14b}{b} + \frac{21b}{27b} =$    
\n**37**  $\left| \frac{9a}{1} + \frac{36a^2}{2} - \frac{27a^6}{3} \right| =$   $\left| 38 \right| \frac{a^3 - a^3b^2}{a^3} + \frac{a^2 - a^2b^2}{a^2} + \frac{a - ab^2}{a} =$   $\left| 39 \right| \frac{a^2 - b^2}{a} + \frac{a - b}{a^2} + \frac{1}{a^3} =$    
\n**40**  $\frac{a^2 - b^2}{(a+b)} + \frac{a^2 - 2ab + b^2}{(a-b)} + \frac{a^2 + 2ab + b^2}{(a+b)} =$   $\left| 41 \right| \frac{\sqrt{x}}{x} + \frac{x}{\sqrt{x}} =$   $\left| 42 \right| \frac{36a}{1} + \frac{18a^2}{2} + \frac{12a^6}{3} =$ 

**V** [Mehrfachbrüche] **Vereinfachen Sie folgende Brüche zu einem Einfachbruch und kürzen Sie diesen danach soweit wie möglich.**

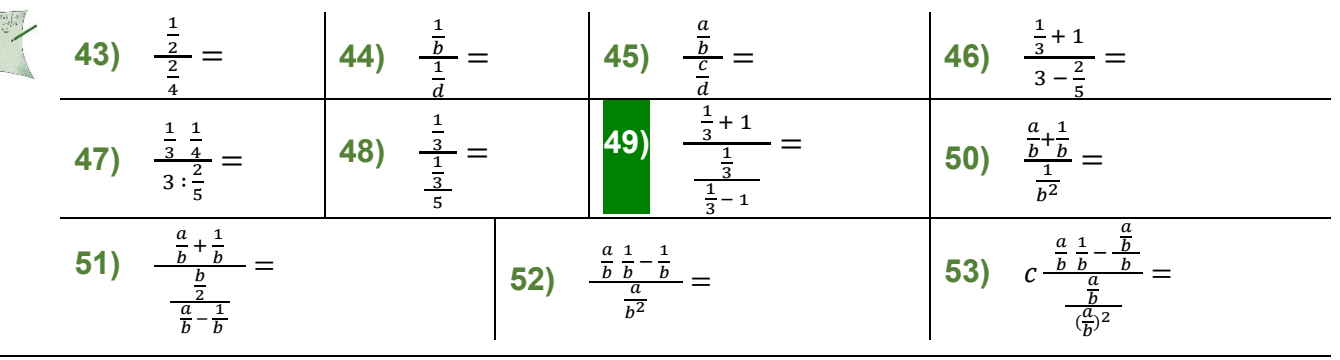

### **VI** [Gemischte Aufgaben] **Vereinfachen Sie die folgenden Terme soweit wie möglich und kürzen Sie den Ergebnisbruch.**

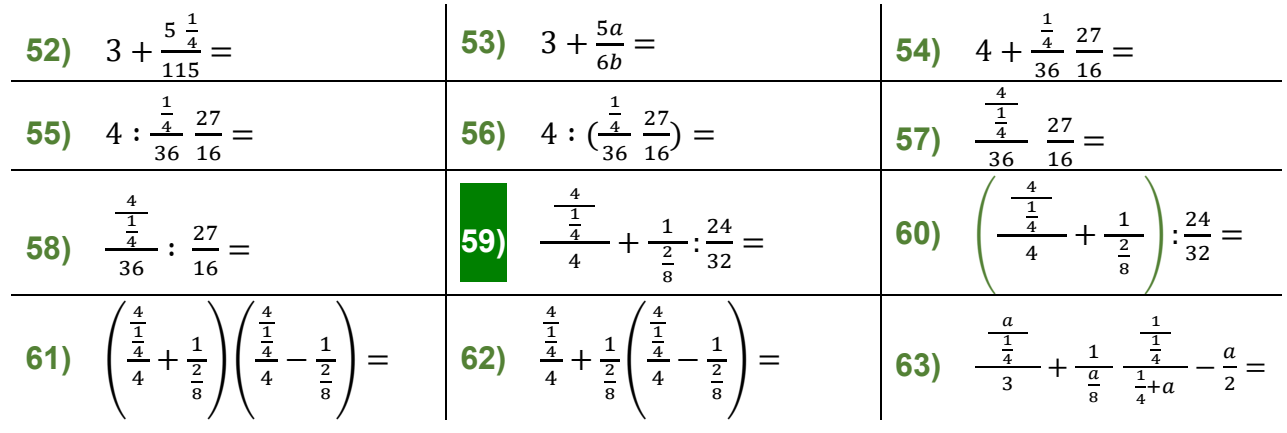

#### **VII** [Bruchgleichungen] **Lösen Sie folgende Bruchgleichungen nach x auf und kürzen Sie den Ergebnisbruch soweit wie möglich.**

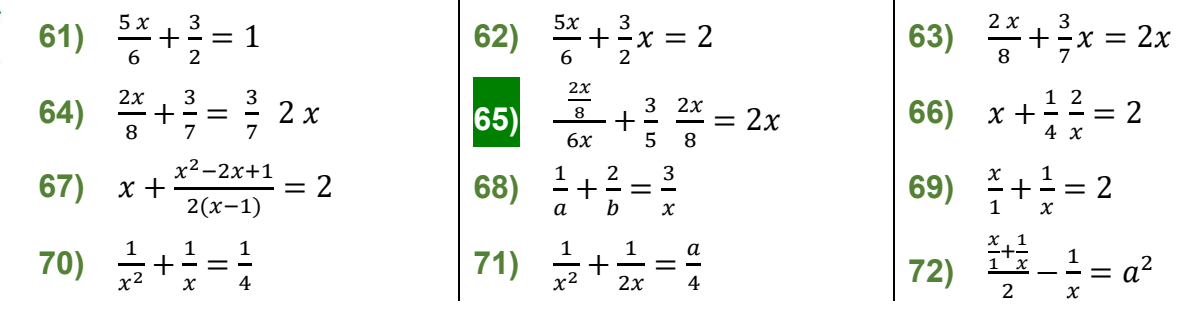

## **VIII** [Textaufgaben] **Lösen Sie folgende Aufgaben und kürzen Sie den Ergebnisbruch soweit wie möglich.**

- **73)** Das Volumen  $V_1$  einer Kugel K<sub>1</sub> des Radius r wird berechnet mit  $V = \frac{4}{3}$  $\frac{4}{3}r^3\pi$ . Berechnen Sie das Volumen  $V_2$  einer Kugel K2, deren Radius halb so groß ist wie der von K1.
- **74)** Von einem Rechteck sind die Fläche A und eine Seitenlänge a und bekannt. Die Seitenlänge a wird nun um  $\frac{1}{3}$  gekürzt, die andere Seite b auf  $\frac{5}{4}$  $rac{3}{4}$  der ursprünglichen Länge vergrößert. Berechnen Sie die resultierende Fläche A' in Abhängigkeit von A.
- **75)** Die implizite Gleichung für den Gesamtwiderstand R einer Parallelschaltung von *n* Widerständen  $R_1, R_2, \dots, R_n$  lautet  $\frac{1}{R} = \frac{1}{R_1}$  $\frac{1}{R_1} + \frac{1}{R_2}$  $\frac{1}{R_2} + \cdots + \frac{1}{R_n}$  $\frac{1}{R_n}$ . Berechnen Sie die explizite Gleichung für den Gesamtwiderstand bei einer Parallelschaltung von 3 Widerständen.
- **76**) Zeigen Sie, dass 2, 9 und 3 gleichwertig sind.

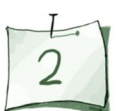

# **Hinweise zum Rechnen mit Brüchen**

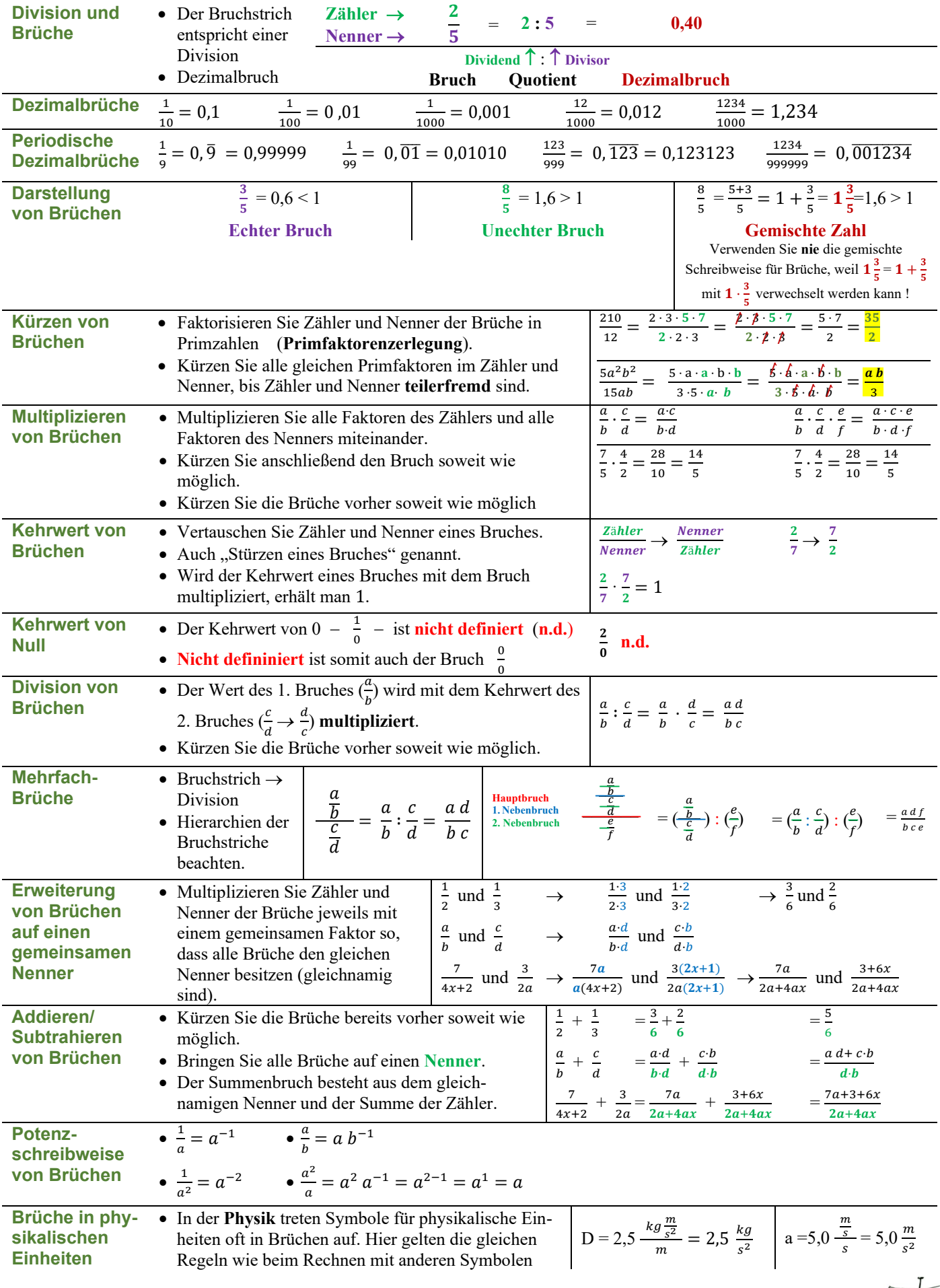

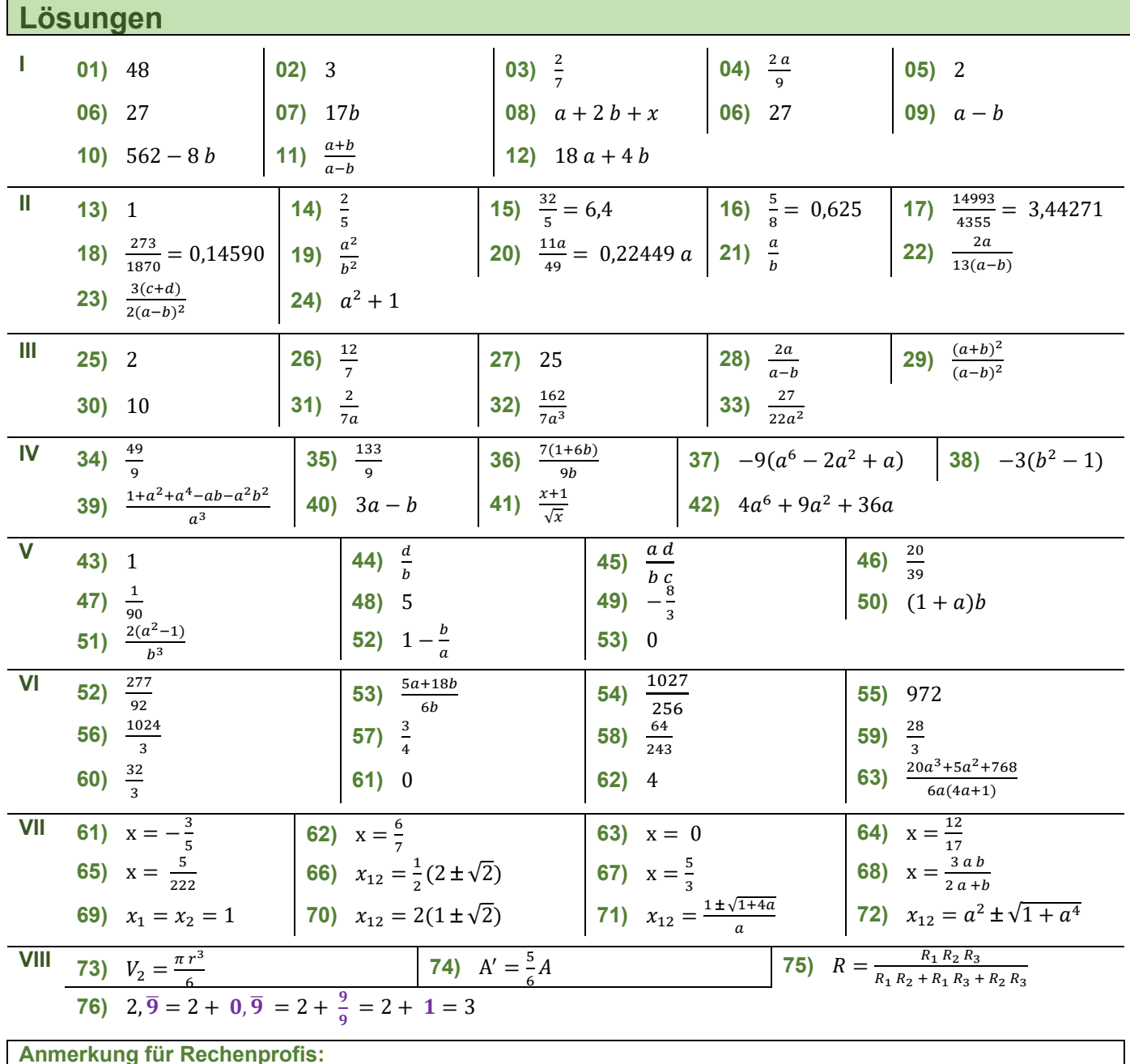

**Eine Definition kann in der Mathematik niemals falsch sein – nur unsinnig.** Eine unsinnige Definition führt bei konsequenter Anwendung zu widersprüchlichen Schlussfolgerungen. **Beispiel**: Es wird **angenommen**, es gibt eine Zahl k mit **Annahme**  $k := \frac{1}{\epsilon}$  $\bf{0}$ (1) **Definition** Somit gilt  $k \cdot 0 = 1$  (2) Multiplikation eines Bruches  $(\frac{1}{0})$  mit seinem Kehrwert (0) Es gilt aber auch:  $\mathbf{0} + \mathbf{0} = 0$ und damit  $k \cdot 0 = k(0 + 0) =$  (Auflösen der Klammern)  $k \cdot 0 + k \cdot 0 = 1 + 1 = 2$  (3) Aus (2) und (3) ergibt sich somit  $1 = 2$  was "falsch" (**unsinnig**) ist.

**Die Definition** (1) – es gibt eine Zahl k mit  $k = \frac{1}{2}$  $\frac{1}{0}$  – ist somit unsinnig, weil  $1 \neq 2$ .

**Ein Gegenbeispiel ist die Definition** *i* ≔  $\sqrt{-1}$  (imaginäre Einheit). Die Einführung von *i* führt die Mathematik nicht zu widersprüchlichen Aussagen. Zahlen, in denen *i* auftritt, nennt man **komplexe Zahlen z** mit **z**∈C. Komplexe Zahlen werden in der Mathematik (z.B. in der Funktionentheorie) oder in der Physik (z.B. in der Quantenmechanik) verwendet.